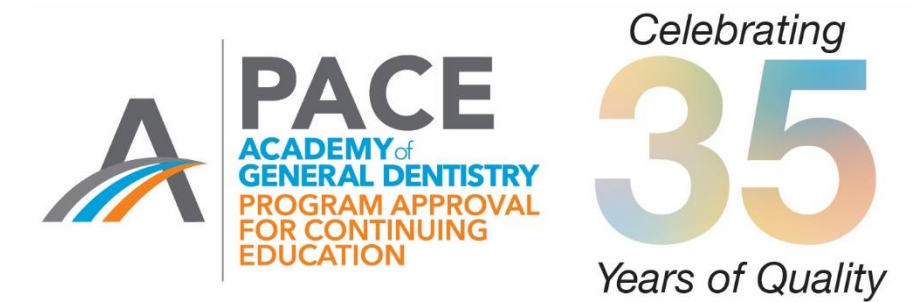

## AGD Application for National PACE Approval Step-by-Step Guide

Welcome to the AGD's new online application for National PACE Approval. This step-by-step guide is intended to help you access and complete the updated application. If you have any questions or difficulties with the application please contact the AGD at 1.888.243.3368 ext. 4335 or ext. 4114.

## Table of Contents

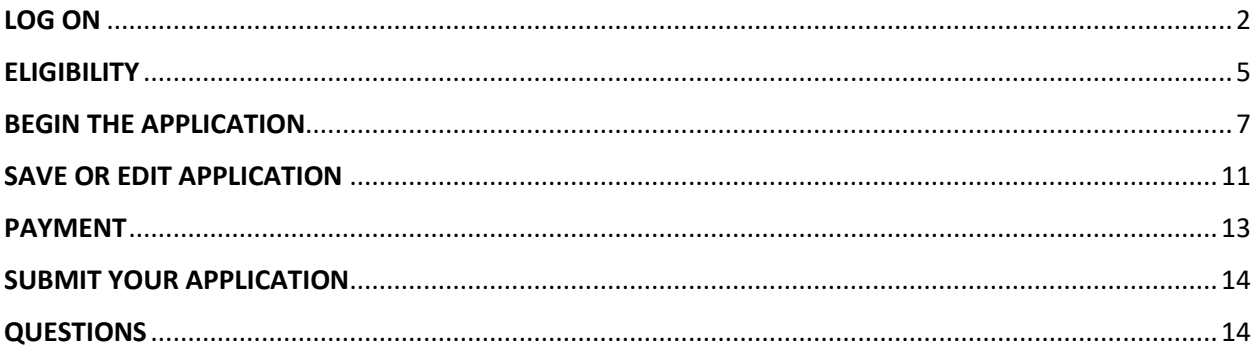

<span id="page-1-0"></span>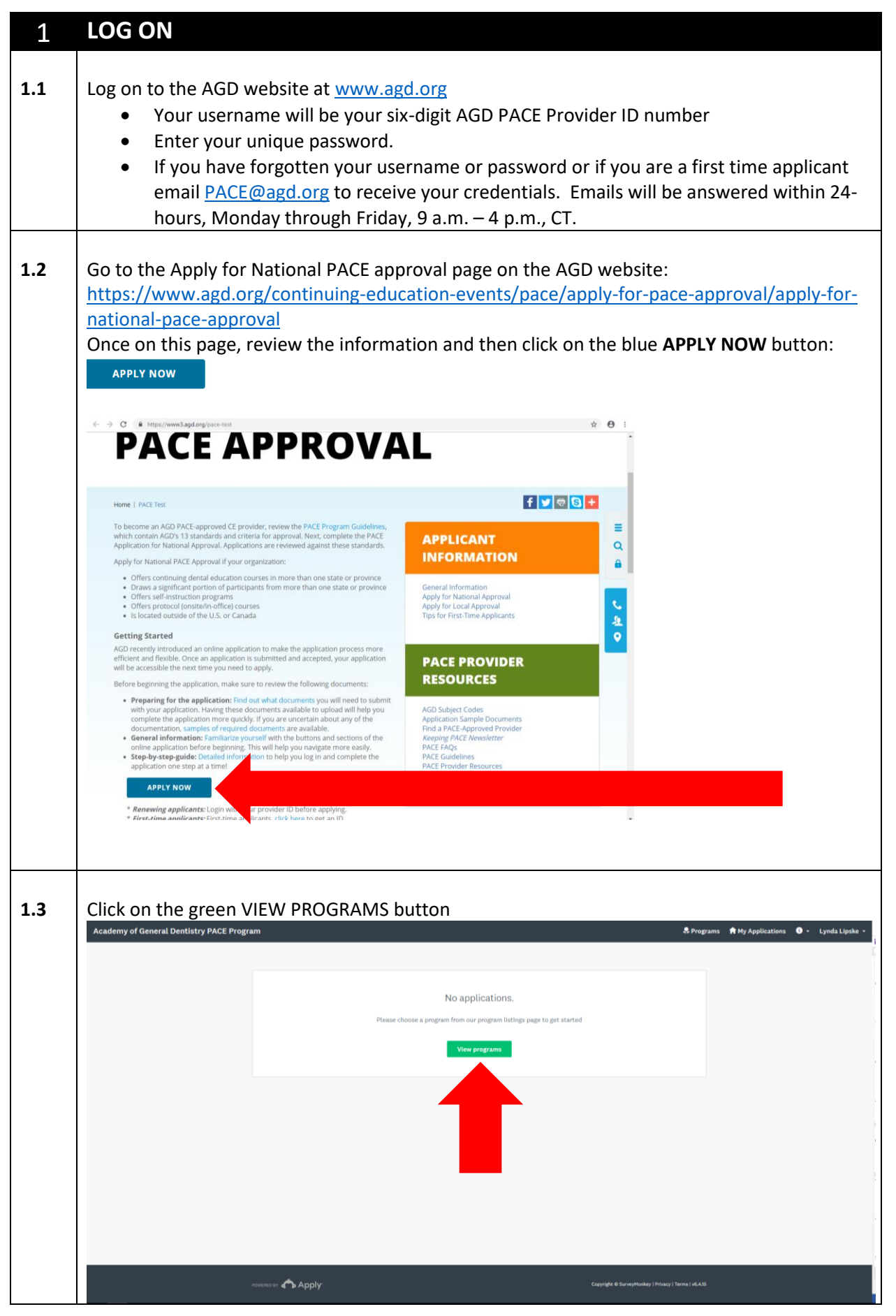

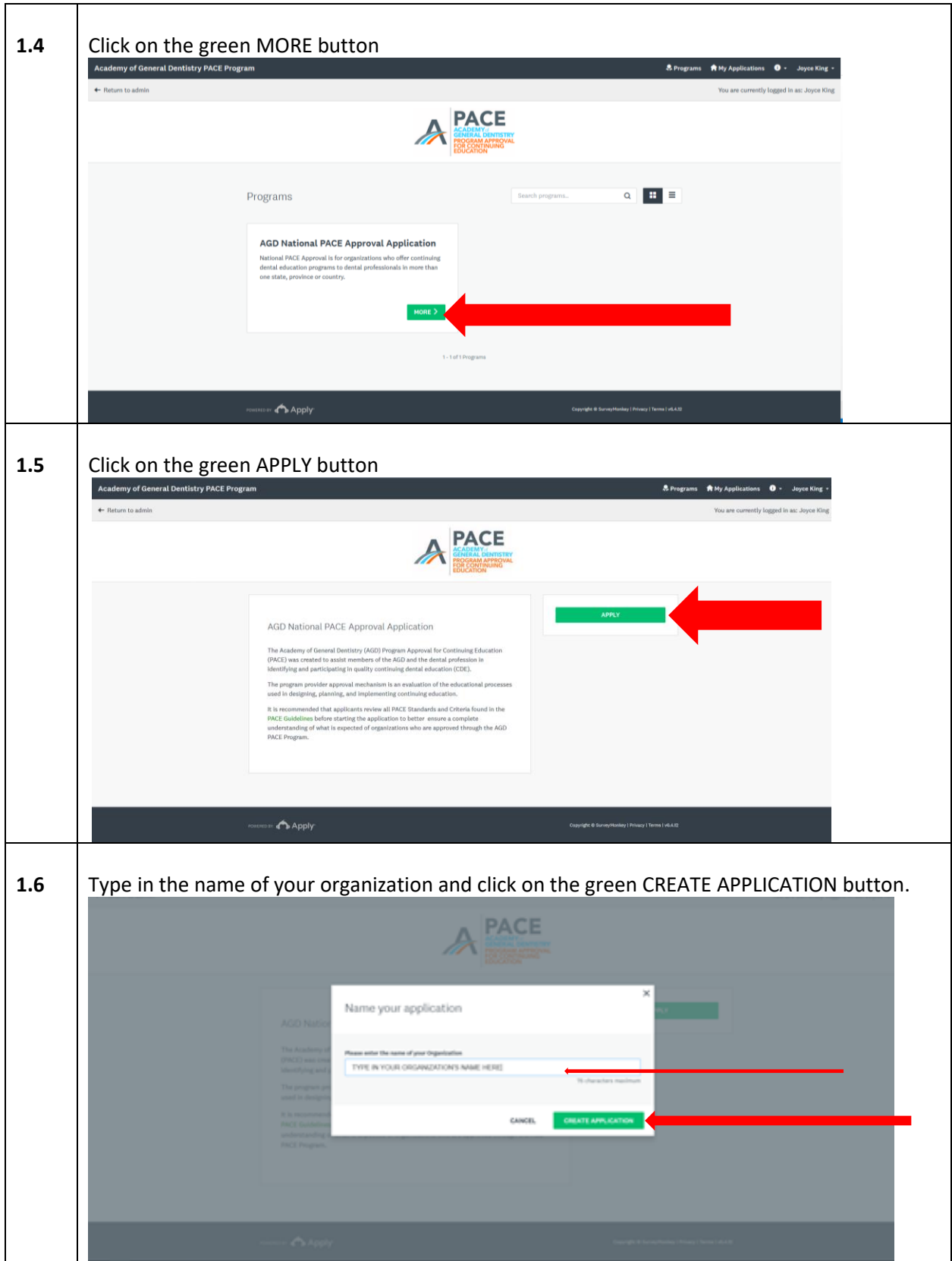

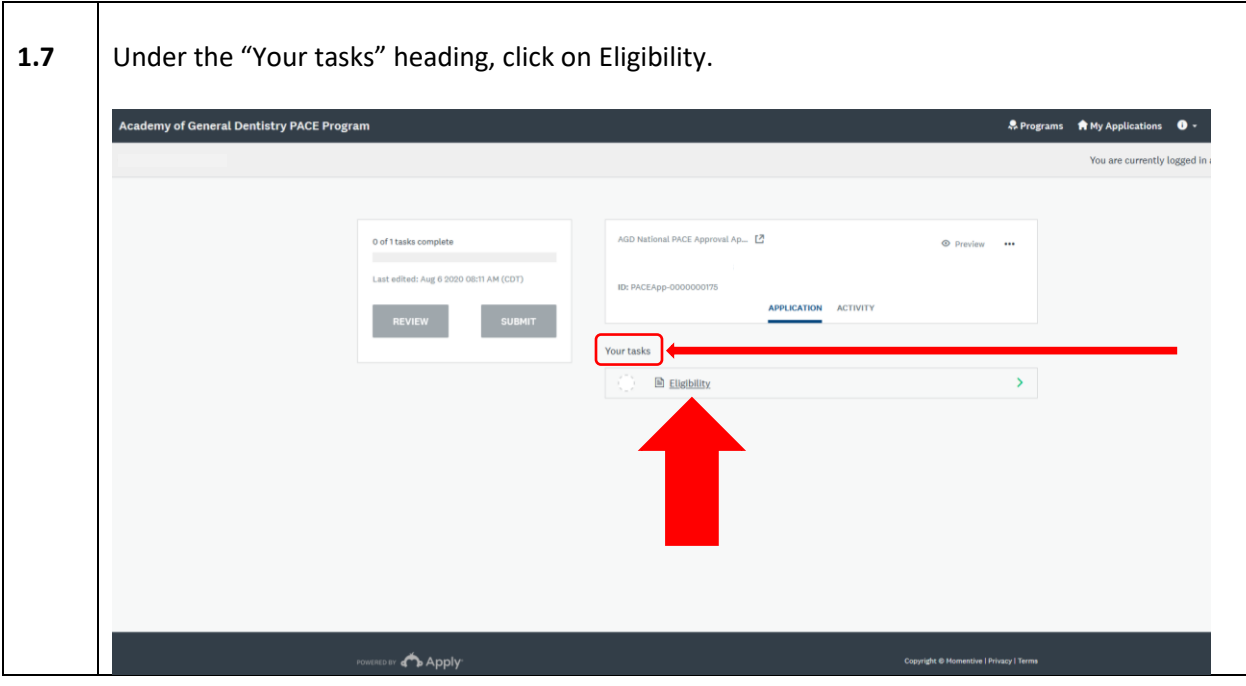

<span id="page-4-0"></span>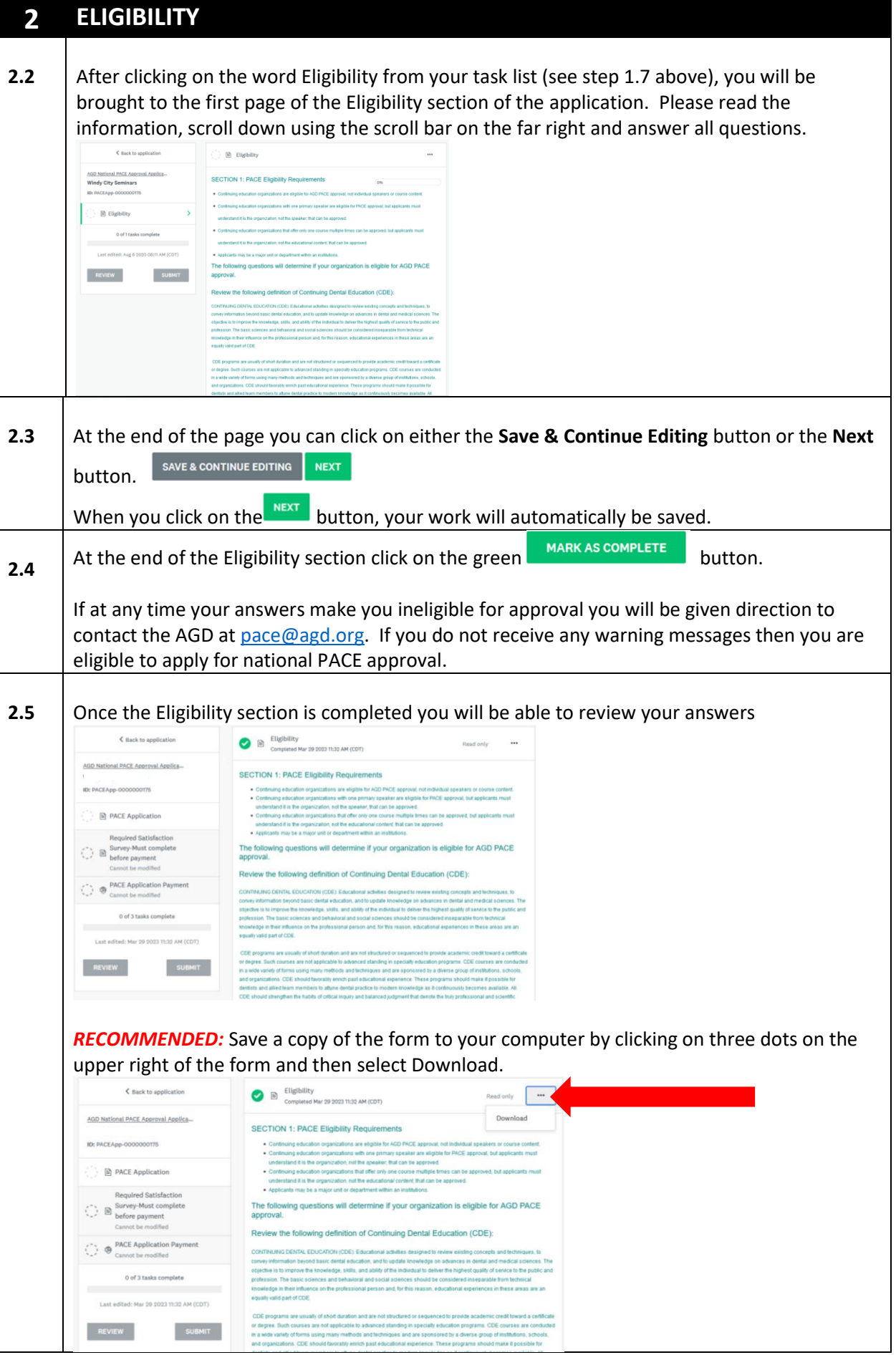

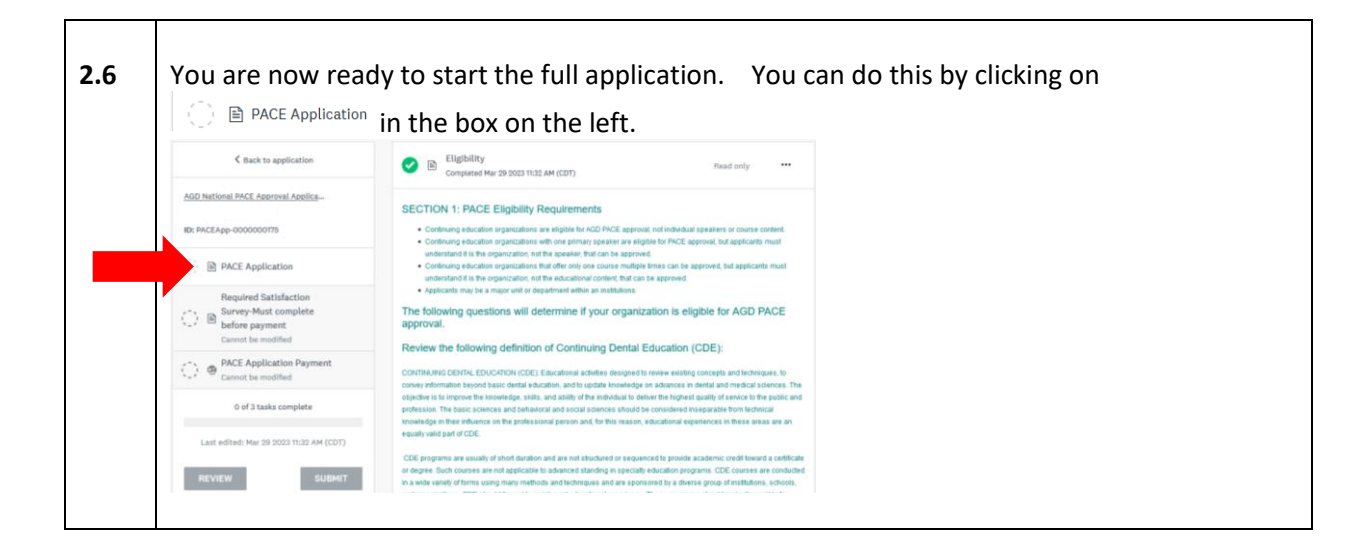

<span id="page-6-0"></span>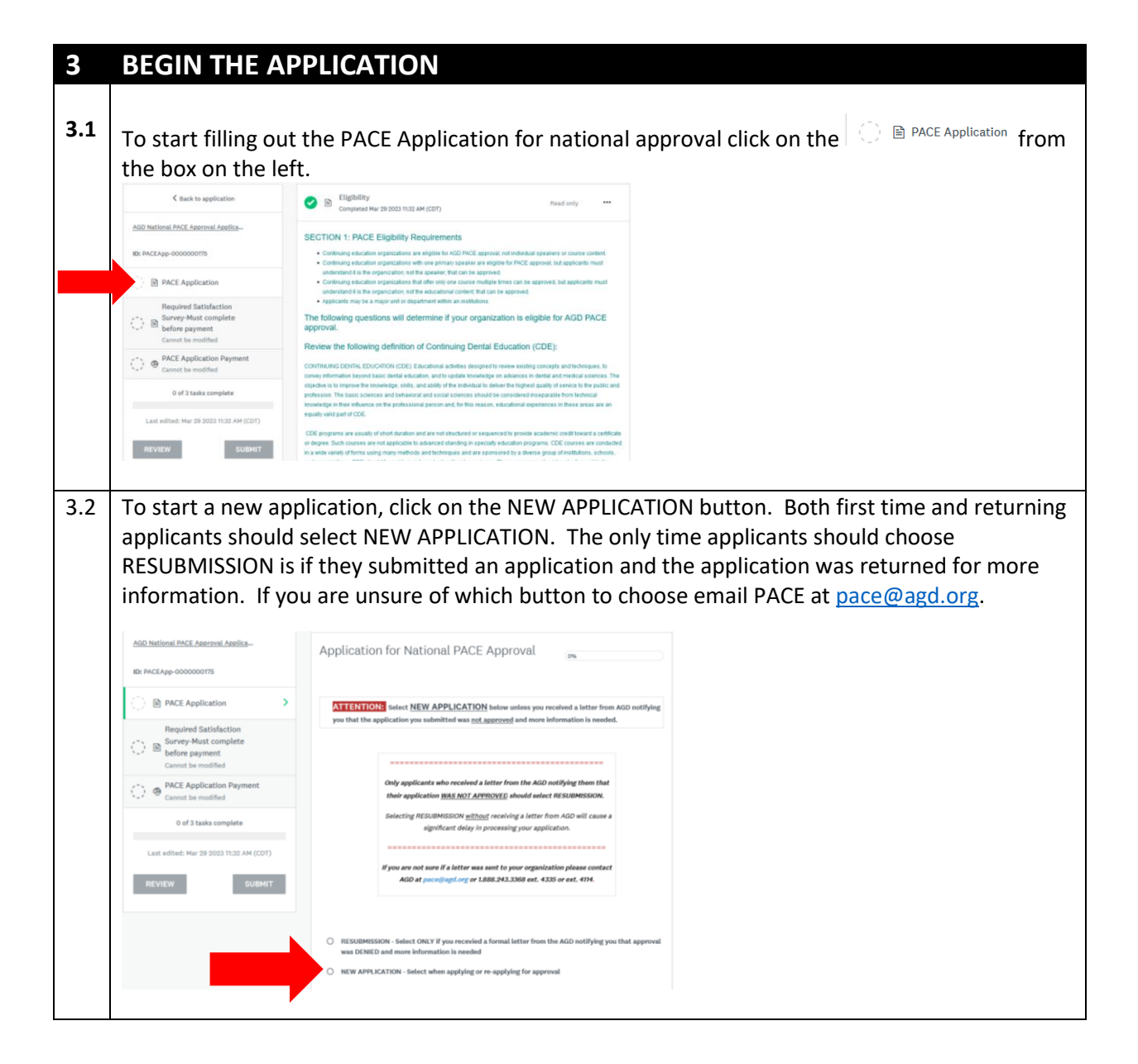

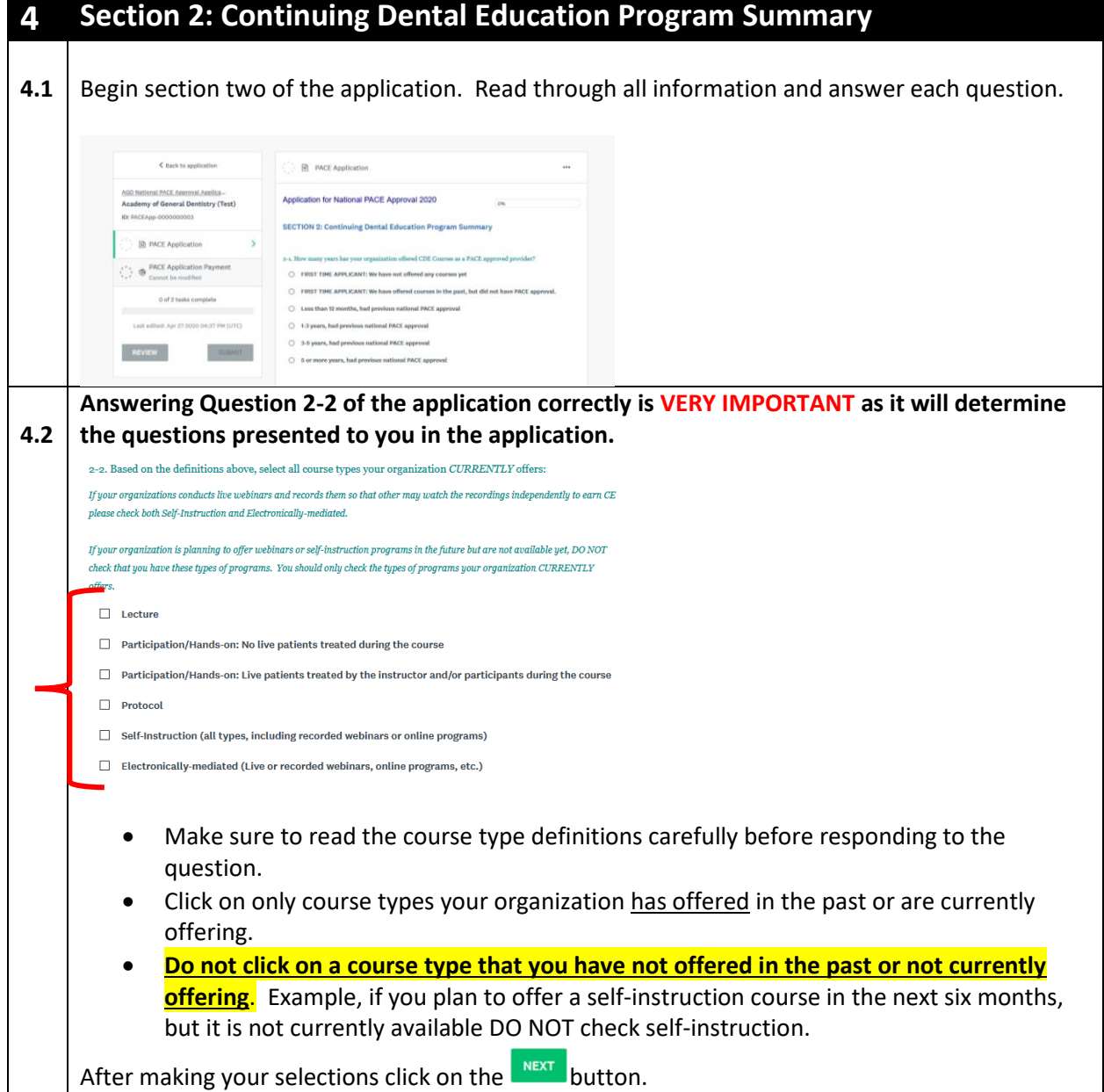

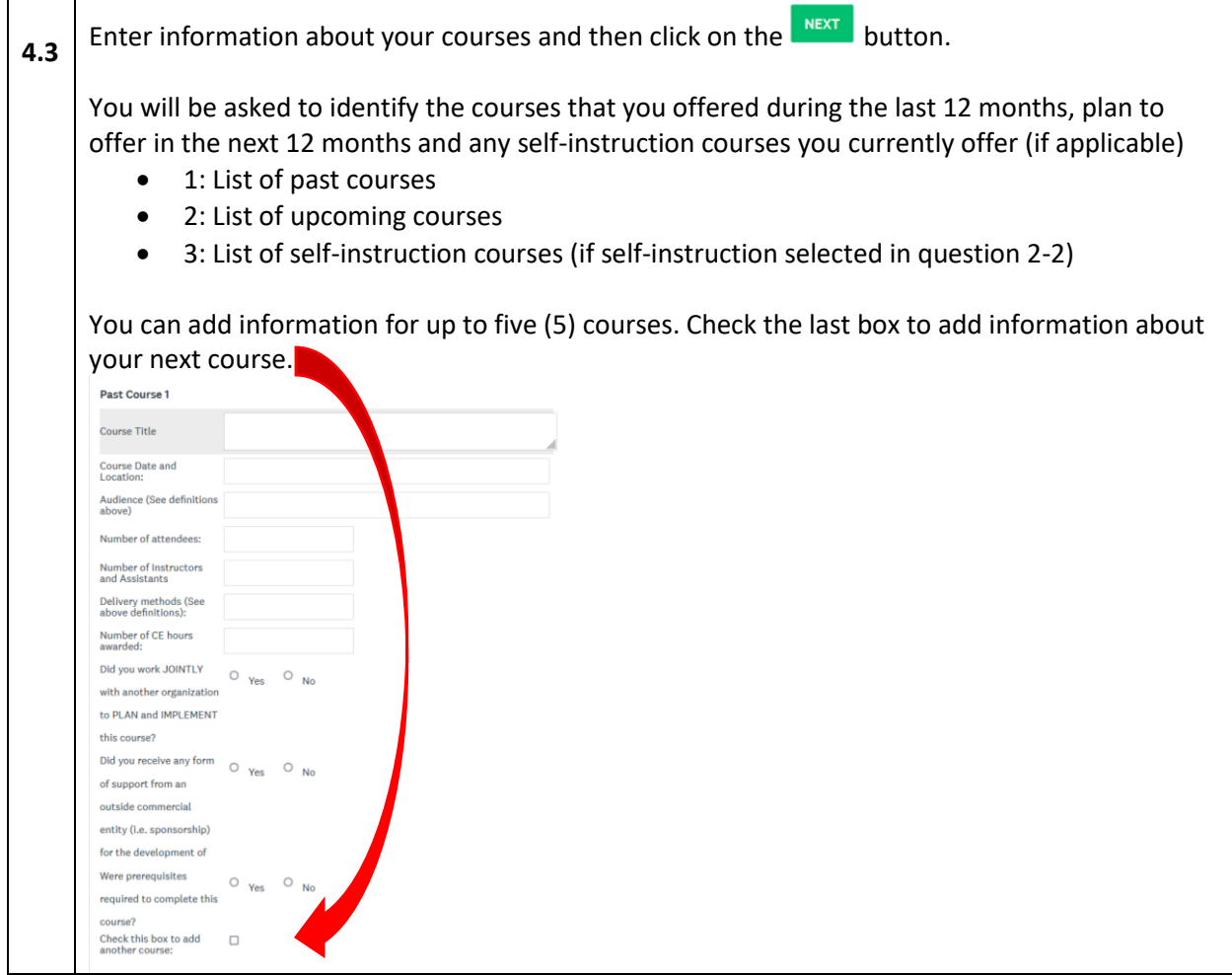

## **5 Section 3: Standard Review**

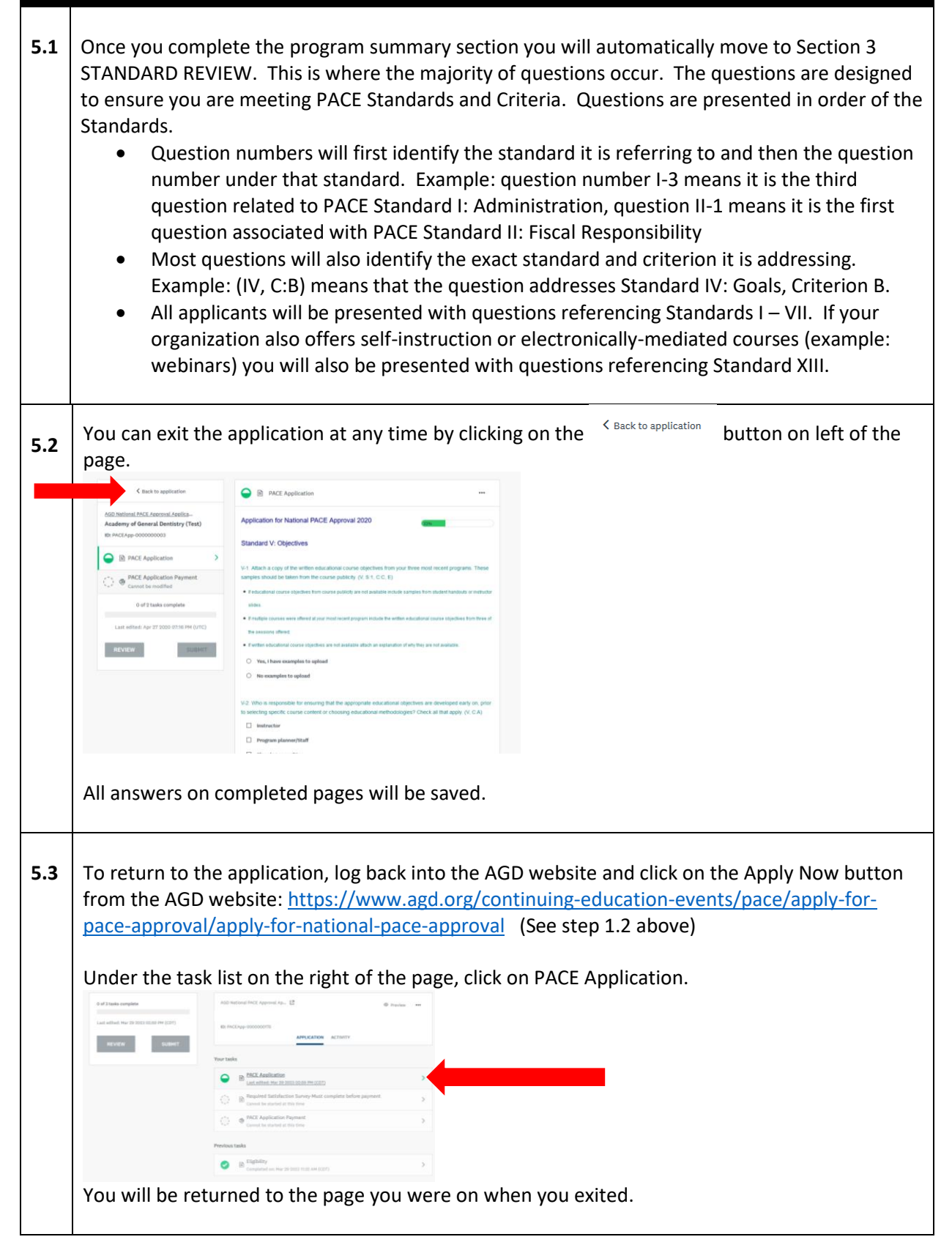

<span id="page-10-0"></span>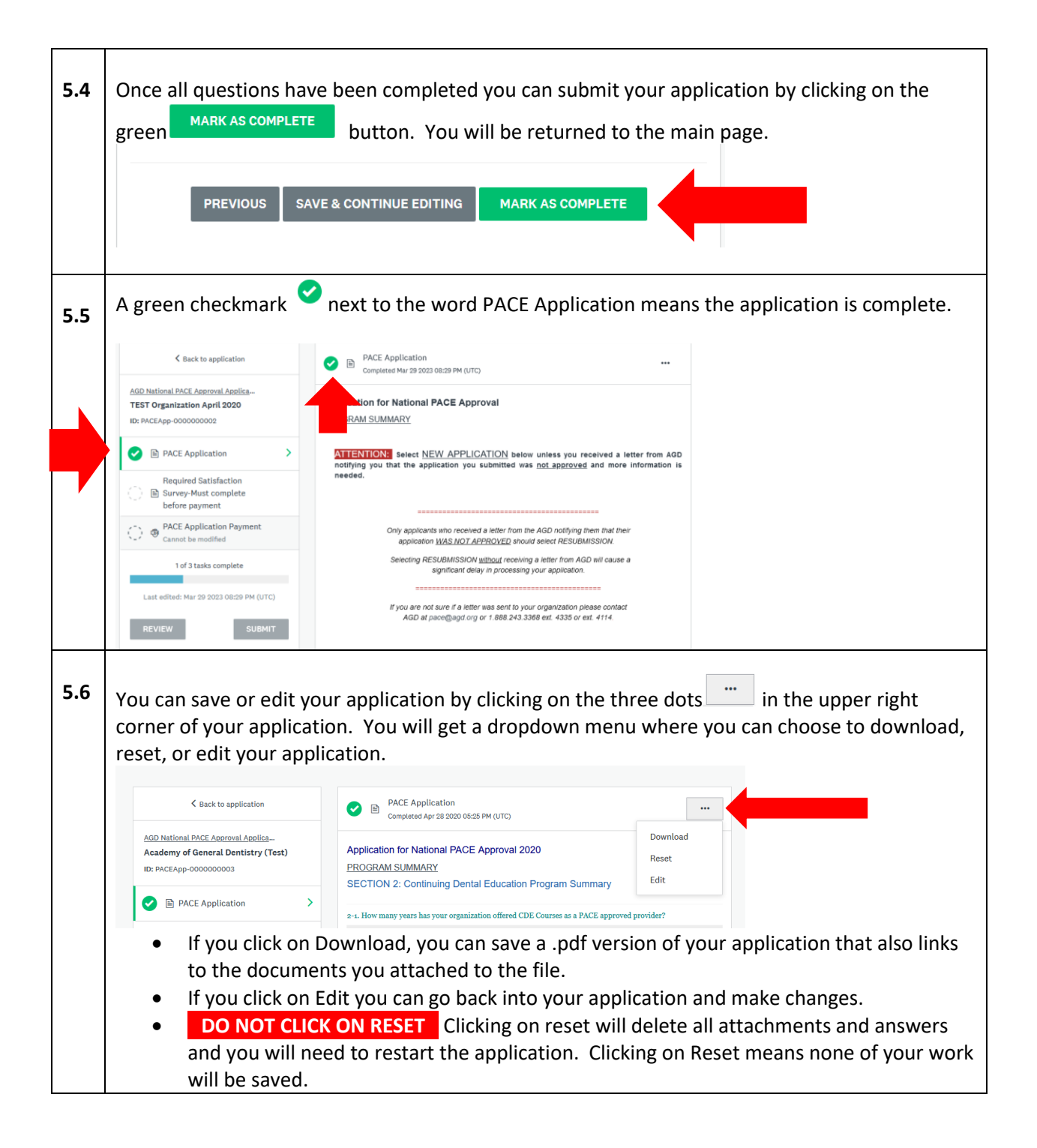

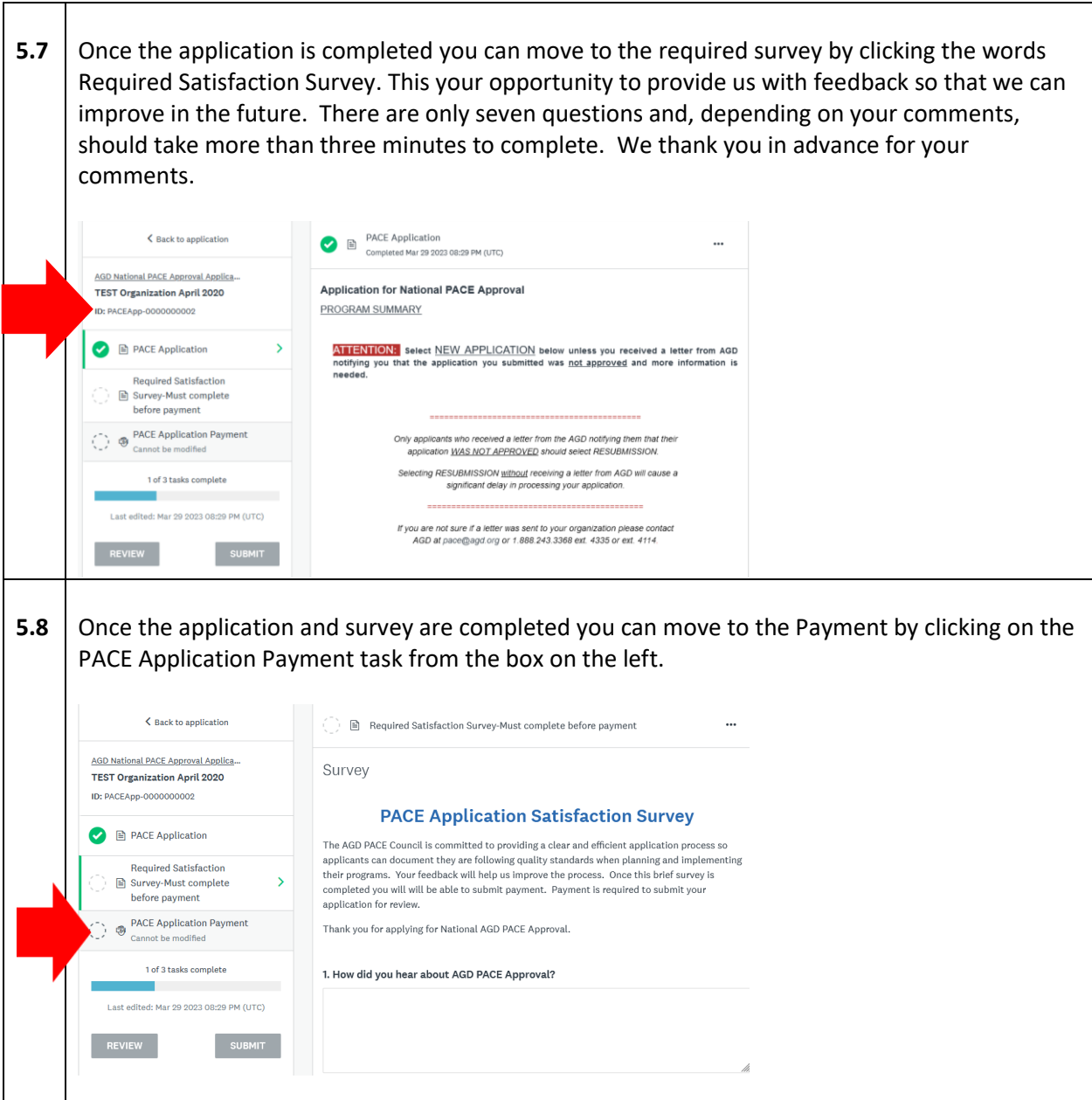

┑

 $\Gamma$ 

<span id="page-12-0"></span>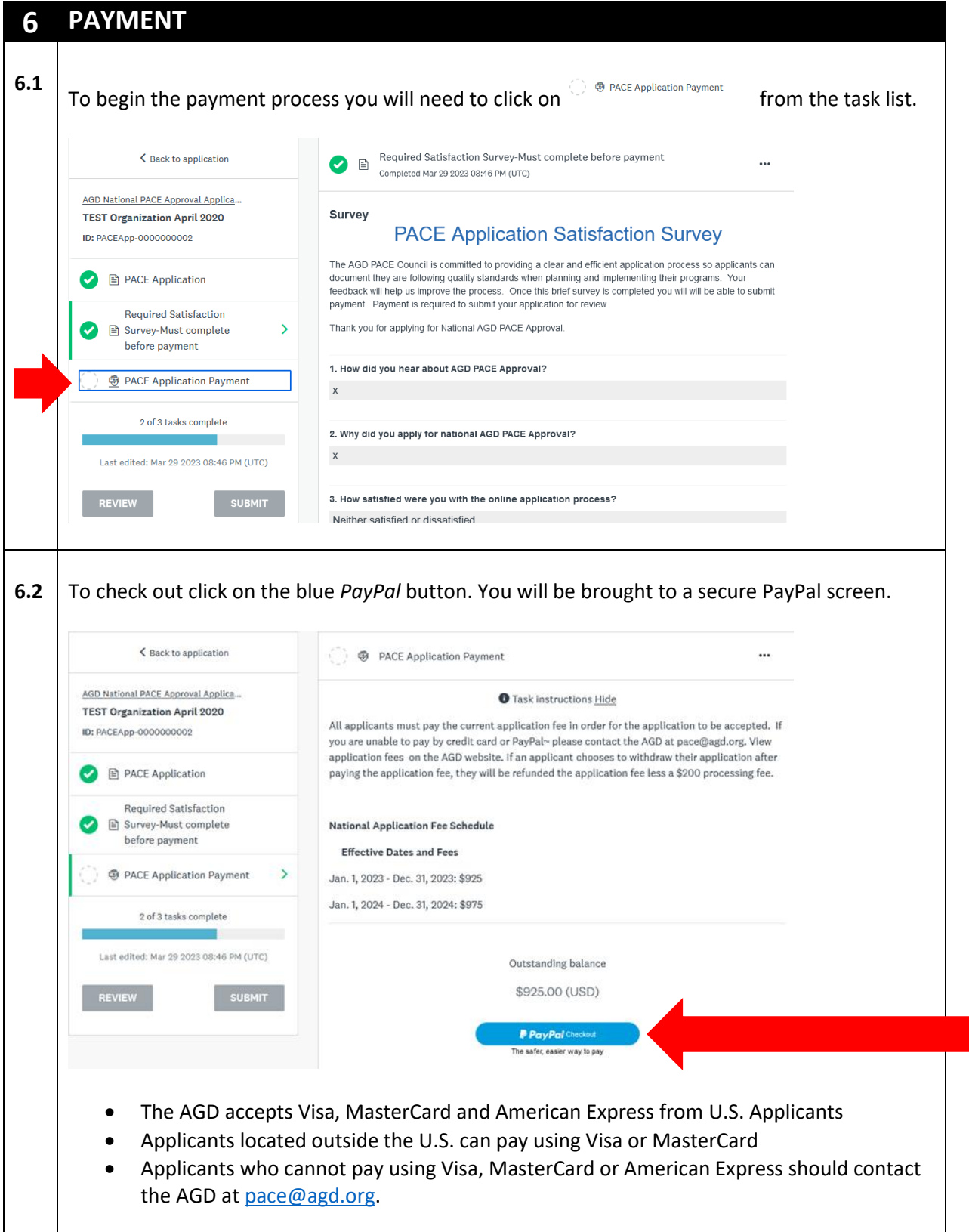

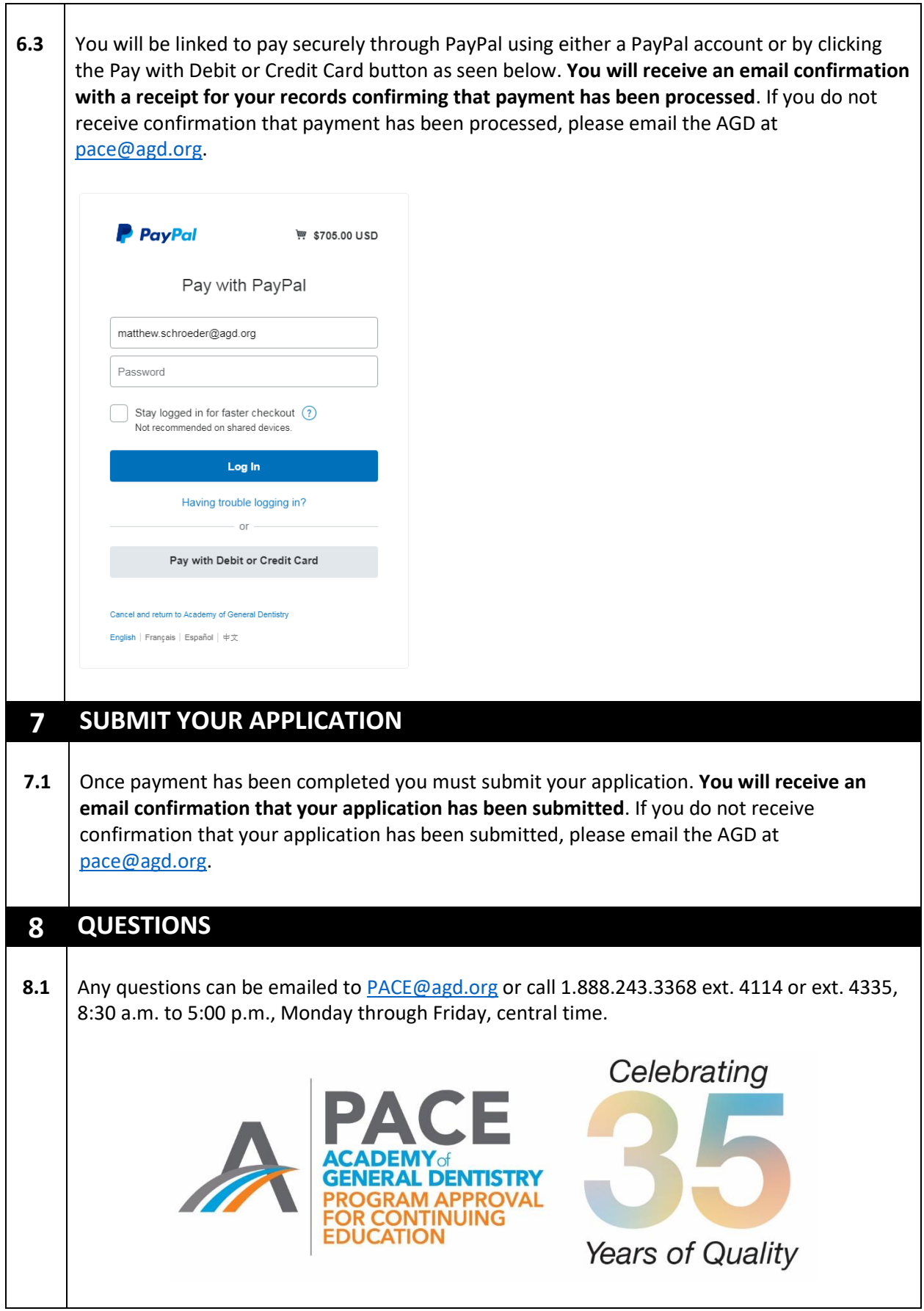

<span id="page-13-1"></span><span id="page-13-0"></span> $\overline{\Gamma}$